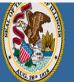

Darren Reisberg, Chair of the Board Dr. Carmen I. Ayala, State Superintendent of Education

😭 Home 📑 My Credentials 👩 Help 💀

# Home Page

Credentials

Degrees

Fees Tests

Communications

Deficiency Letters

Additional Credentials

Images

Assignments/Salary

Professional Development

TCIS History

# How To Apply for the Short-term Paraprofessional Approval

Handheld devices, tablets and Macs are not compatible with our system. Please make sure you are using a desktop or laptop computer for the most optimal experience.

Educator Licensure Information System Welcome, Test Account - IEIN: 1299022 Sign Out

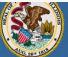

Darren Reisberg, Chair of the Board Dr. Carmen I. Ayala, State Superintendent of Education Educator Licensure Information System Welcome, Test Account - IEIN: 1299022 Sign Out

😭 Home 🛛 📮 My Credentials 🛛 🧑 Help 👽

# Home Page

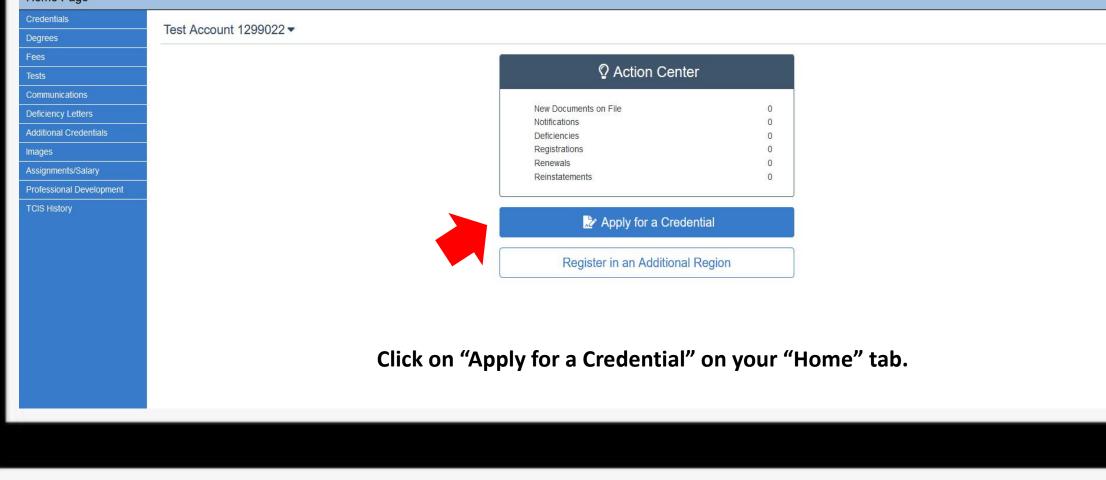

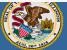

Darren Reisberg, Chair of the Board Dr. Carmen I. Ayala, State Superintendent of Education

### 😭 Home 📑 My Credentials 💿 Help 🐱

| Applications                                 |                                   |                                                                  |   |
|----------------------------------------------|-----------------------------------|------------------------------------------------------------------|---|
| Credentials                                  |                                   | Educator is not currently eligible for public school employment. |   |
| Degrees                                      | Test Account 1299022 <del>▼</del> |                                                                  | ď |
| Fees                                         |                                   |                                                                  |   |
| Tests                                        |                                   |                                                                  |   |
| Communications                               |                                   | 淕 Apply for Credential                                           |   |
| Deficiency Letters<br>Additional Credentials |                                   | Endorsement                                                      |   |
|                                              |                                   |                                                                  |   |
| Images<br>Assignments/Salary                 |                                   | Professional Educator License (PEL)                              |   |
| Professional Development                     |                                   | Substitute License (SUB)                                         |   |
| TCIS History                                 |                                   | Short-Term Substitute License (STS)                              |   |
|                                              |                                   | Paraprofessional License (Teacher's Aide)                        |   |
|                                              |                                   | Career and Technical Educator Endorsement (CTE)                  |   |
|                                              |                                   | Transitional Bilingual Educator Endorsement (TBE)                |   |
|                                              |                                   | Visiting International Educator Endorsement (VIT)                |   |
|                                              |                                   | Chief School Business Official (CSBO)                            |   |
|                                              |                                   | Approval                                                         |   |
|                                              |                                   | Select "Approval".                                               |   |

Educator Licensure Information System Welcome, Test Account - IEIN: 1299022 Sign Out

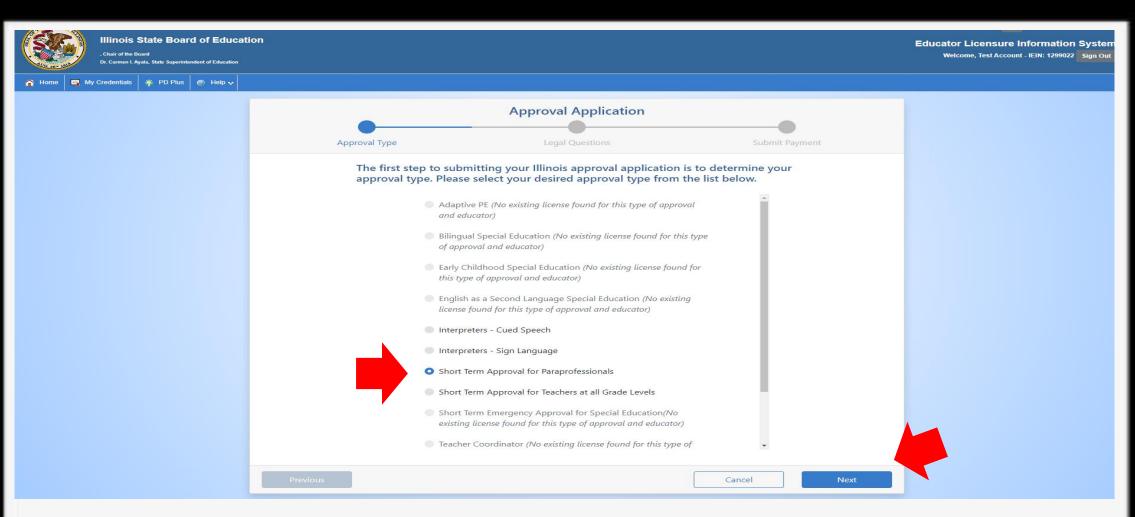

Choose "Short-term Approval for Paraprofessionals", then click "Next".

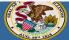

Darren Reisberg, Chair of the Board Dr. Carmen I. Ayala, State Superintendent of Education Educator Licensure Information System Welcome, Test Account - IEIN: 1299022 Sign Out

🏠 Home 🛛 🔄 My Credentials 💿 Help 👽

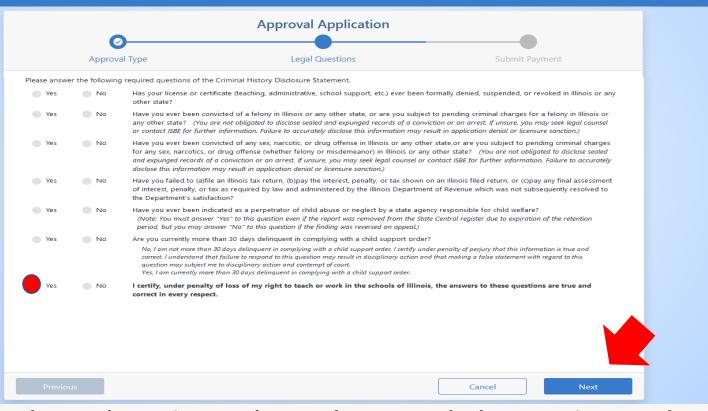

Answer each of the background questions as they apply to you. The last question must be answered "Yes" as this verifies you have answered the background questions truthfully. When finished, click "Next."

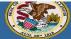

Dr. Carmen I. Ayala, State Superintendent of Education

Educator Licensure Information System Welcome, Test Account - IEIN: 1299022 Sign Out

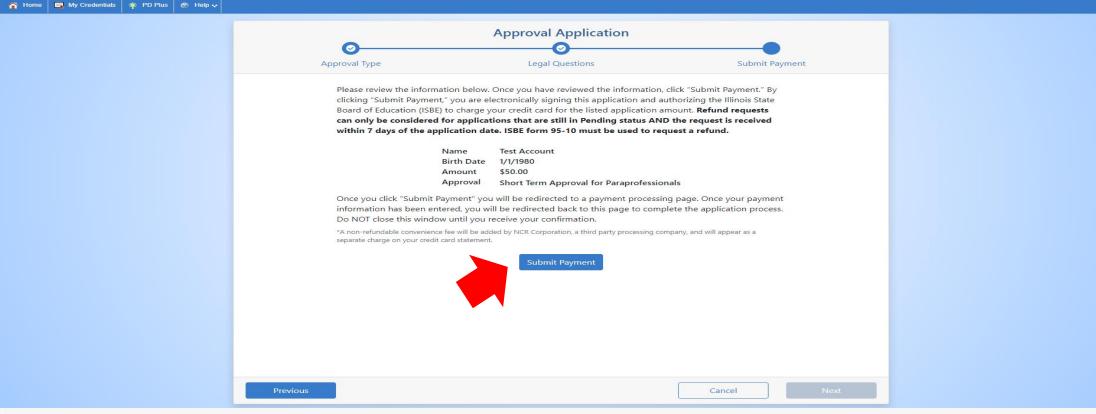

Click "Submit Payment" after you review the information on this screen. You will enter your debit, credit, or prepaid card information on the next screen.

| 1   | -      | E     |
|-----|--------|-------|
| 5   | 步      | House |
|     | 1      | ÷.)   |
| 100 | 211-10 |       |

🔄 My Credentials 🛛 🌟 PD Plus 💿 Help 👽

| Short Term Approval for Paraprofessionals                                                                                                    |
|----------------------------------------------------------------------------------------------------|
|                                                                                                    |
| Educator: Test Account                                                                                                    |
| IEIN: 1299022                                                                                                    |
| Il materials should be sent to:                                                                                                    |
| Illinois State Board of Education                                                                                                    |
| Educator Licensure Department                                                                                                    |
| 100 North First Street, E-240                                                                                                    |
| Springfield, Illinois 62777-0001                                                                                                    |
| OR                                                                                                    |
| Your local Region Office of Education (ROE).                                                                                                    |
| Find your local ROE here.                                                                                                    |
| our application will not be evaluated until all required supplemental documents(e.g., transcripts, forms)<br>ave been received. Visit www.isbe.net/Pages/Educator-Licensure-Requirements to view requirements for your<br>oplication.<br>o check the status of this application, please sign into your ELIS account and click <i>My Credentials</i> .<br>Once the review is complete, you will receive an email indicating your status. All evaluations are valid for two fiscal |

You can print this page for your records after you complete the application process.

A state evaluator will review your application. Once issued, this short-term approval will be valid for employment.